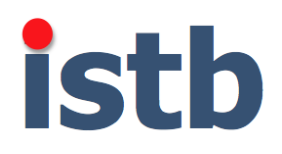

# INSTITUT SUPERIEUR DES TECHNICIENS BATIMENT

Construire l'Avenir

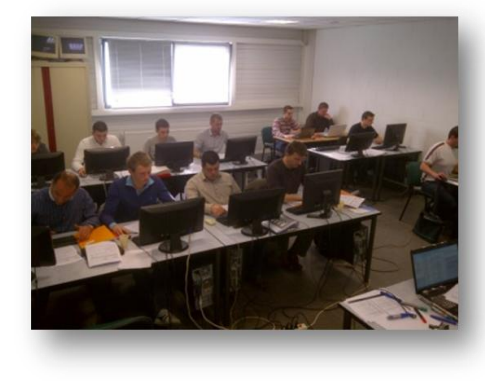

# Initiation Autocad

Le bâtiment entre dans une nouvelle ère numérique. La formation d'initiation Autocad vous permettra de faire vos premiers pas vers la maquette numérique (et le BIM). Cette formation vous permettra de dessiner, modifier vos plans en 2D.

# **Objectifs**

- Se préparer aux fondamentaux de la maquette numérique et au BIM
- Réaliser des dessins et des croquis en deux dimensions sur ordinateur
- Construire une bibliothèque d'objets propre aux besoins de l'entreprise
- Imprimer les plans à l'échelle et au format de papier souhaité

#### **Contenu de la formation**

#### Le BIM

Définition du BIM : pourquoi ? comment ? La maquette numérique

#### Les systèmes de coordonnées

Le paramétrage : aire de dessin, unité de dessin Démarrer un dessin Dessiner un plan simple en utilisant les commandes de dessins principales Sélectionner des objets

#### Travailler avec les calques

Créer de nouveau calques Utilisation des calques Activer et désactivé les calques

Travailler efficacement Utiliser les zooms : temps réel, fenêtre, panoramique

#### Utiliser les outils d'aide au dessin

Les accrochages aux objets Le système de repérage Le mode ortho

#### Modifier son dessin

Utiliser les commandes de modifications de dessin : déplacer, réseau, ajuster…

Créer et utiliser une bibliothèque Créer des blocs, insérer et utiliser des blocs

#### Les cotations et le texte Créer des styles de texte et de côtes Coter et annoter un dessin

# Utiliser les hachures et les types de lignes Tracer un isolant

Utiliser les différents types de lignes Insérer des hachures

#### Enregistrer son environnement de travail Créer son gabarit de dessin

Mettre à jour son gabarit de dessin avec de nouveaux outils créés

### Résoudre les problèmes liés aux plans fournis par un autre dessinateur

Trouver l'unité de dessin utilisé Modifier et manipuler ce type de plan

Mise en page et impression Mettre le plan à l'échelle et l'imprimer, créer un cartouche

*Formation Initiation AUTOCAD BTP*

- **La maquette numérique, le BIM ?**
- **Dessiner des Plans en 2D**
- **Compléter et modifier des plans existants**
- **Annoter et coter des plans**
- **Imprimer des plans**
- **Transmettre et échanger des plans**

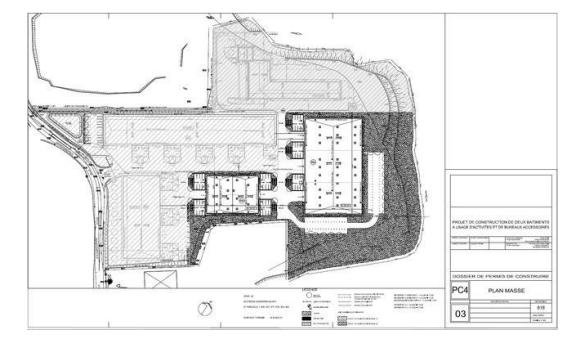

*L'ISTB se réserve le droit de reporter ou d'annuler tout stage dont le minimum de participants ne serait pas atteint*

Durée : 32 heures Rythme : 2 jours + 1jour + 1 jour Lieu : Croix (59) Dates : nous consulter Prérequis : fondamentaux informatiques maitrisés Public : Chef d'entreprise du BTP, Bureau d'étude, Conducteur de travaux, Chargé d'affaires, Dessinateur